## **Portátiles** USO DE LOS

Recuerda que los portátiles los usamos todos, por lo que deberás seguir las siguientes indicaciones cuando los uses.

₭

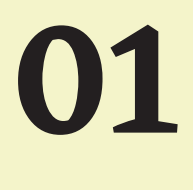

**03**

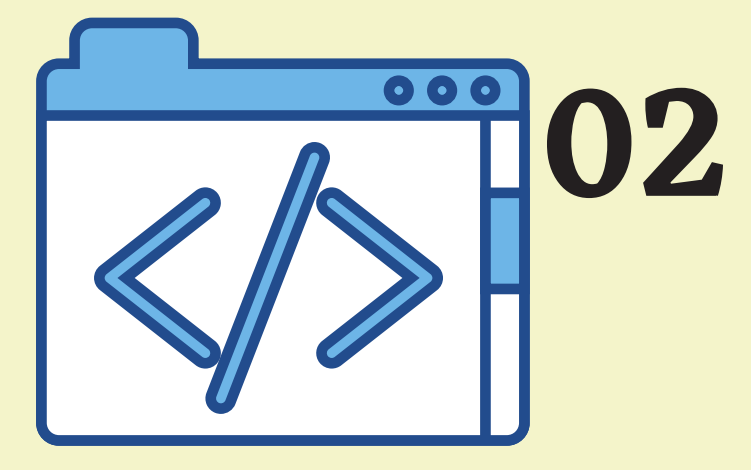

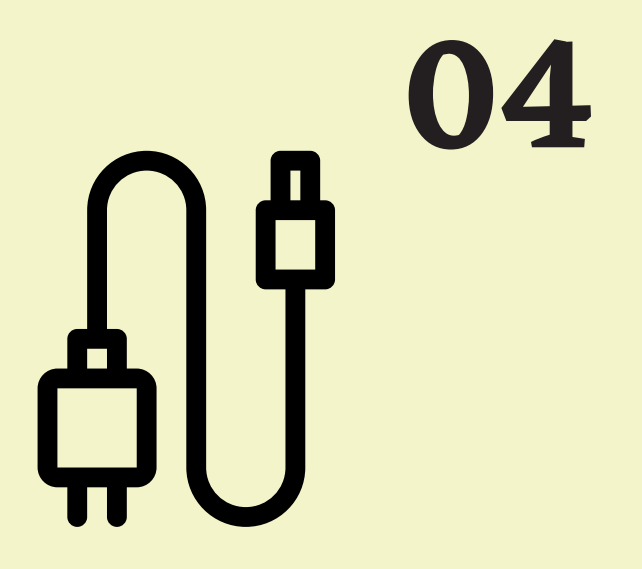

Cuando finalices tu clase y tengas que devolver el ordenador apágalo para evitar un gasto de energía inncesario

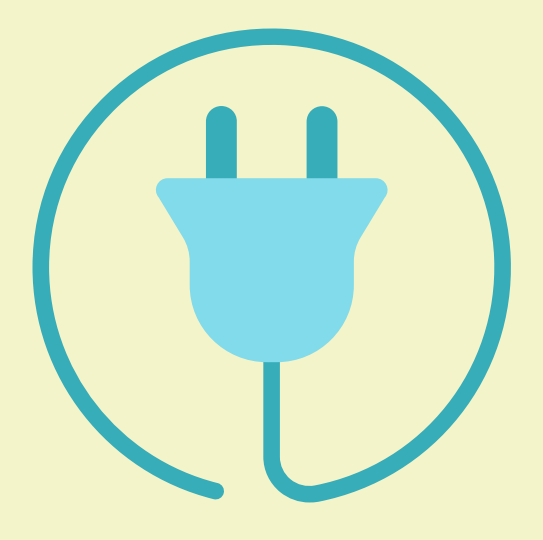

Los portátiles tienen instalado el sistema operativo **EducaAndOS** y traen una serie de programas preinstalados. No puedes instalar ningún otro programa. Si necesitas alguno para tu trabajo díselo a tu profesor o profesora.

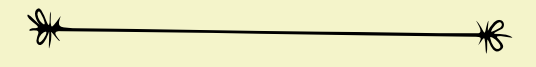

Como los ordenadores son de todos **NO podemos dejar ningún documento guardado en el disco duro**, ya que el ordenador que estás usando tu hoy puede ser usado por otra persona en otro momento.

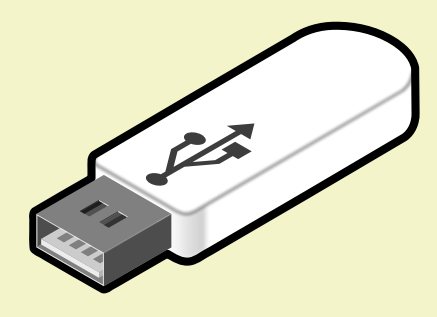

Cuando acabes de usar el ordenador apágalo y **guárdalo en el armario en la bahía correspondiente y correctamente enchufado** para que se cargue.

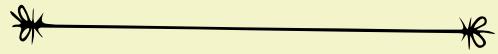

Apaga el equipo

No modificar

Usa un pendrive

De vuelta al armario

**05** Para evitar problemas **debes usar**

**siempre el mismo ordenador**. Tu profesor apuntará que alumno o alumna usa cada ordenador y así podremos hacer un seguimiento en caso de roturas o desperfectos.

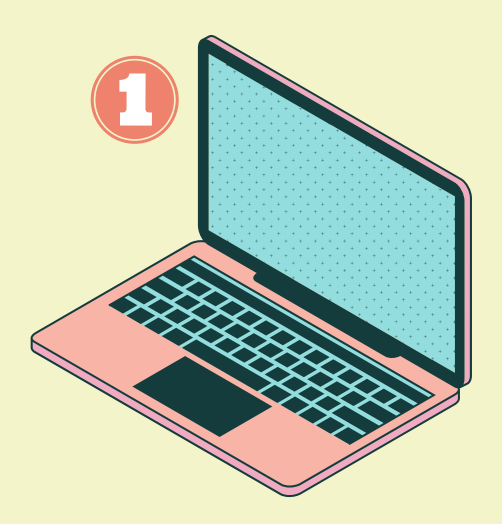

Usa el mismo PC